# **1.0 New features**

SQL Business Intelligence Manager 1.0 provides the following features:

# **1.0 Features**

#### **Support for SQL Server 2008-2012 versions**

Idera SQL BI Manager 1.0 supports SQL Server versions 2008, 2008 R2, 2012, and 2014.

#### **Agentless BI Monitoring**

Idera SQL BI Manager 1.0 provides agentless monitoring of the health and availability of your BI environment.

## **SQL Server Analysis Services Monitoring**

Provides monitoring of SQL Server Analysis Services and the server they reside on including OS counters, performance counters as well as active SSAS sessions and resource utilization. For additional information, see [SSAS performance view.](https://wiki.idera.com/display/SQLBI11/SSAS+performance+view)

#### **SQL Server Reporting Services Monitoring**

Provides monitoring of SQL Server Reporting Services and the server they reside on including OS counters, SSRS Report Server counters, SSRS Web Server counters, and SSRS Windows Service counters. For additional information, see [SSRS performance view.](https://wiki.idera.com/display/SQLBI11/SSRS+performance+view)

## **SQL Server Integration Services Monitoring**

Provides monitoring of SQL Server Integration Services and the server they reside on including OS counters and performance counters. For additional information, see [SSIS performance view](https://wiki.idera.com/display/SQLBI11/SSIS+performance+view).

#### **Broad Visibility into SQL BI Manager**

Over 140 metrics across SQL Server Analysis Services, SQL Server Reporting Services, and SQL Server Integration Services to keep you informed about the health and availability of both the service as well as the server they reside on.

#### **Roll Up Dashboard**

An intuitive dashboard interface allows you to quickly get a high level overview of your BI environment and display details on BI environment issues through the drill down capability from the top level view. For additional information, see [Viewing information on the dashboard](https://wiki.idera.com/display/SQLBI11/Viewing+information+on+the+dashboard).

#### **Alerts View and Configurable Alerts**

The [Alerts view](https://wiki.idera.com/display/SQLBI11/Alerts+view) and email alerting keeps you informed on critical issues pertaining to the health and status of your BI environment. You can configure alert threshold levels according to what is suitable in your BI environment. For additional information, see [Configuring alert](https://wiki.idera.com/display/SQLBI11/Administering+SQL+BI+Manager#AdministeringSQLBIManager-alertthreshold)  [thresholds.](https://wiki.idera.com/display/SQLBI11/Administering+SQL+BI+Manager#AdministeringSQLBIManager-alertthreshold)

**•** Security

Role based security makes it easy to give and restrict access to just the appropriate individuals. For additional information, see [Adding users](https://wiki.idera.com/display/SQLBI11/Administering+SQL+BI+Manager#AdministeringSQLBIManager-addusers).

SQL Business Intelligence Manager identifies issues within the SQL BI environment to help optimize BI service performance. [Learn more](http://www.idera.com/productssolutions/sqlserver/sql-server-services) >>

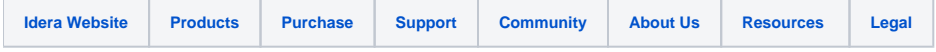